# CIDER Quick Reference Card

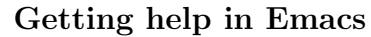

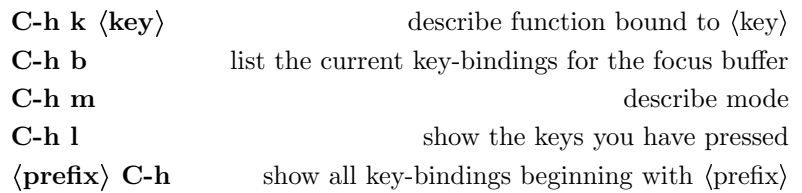

## Programming

#### Completion

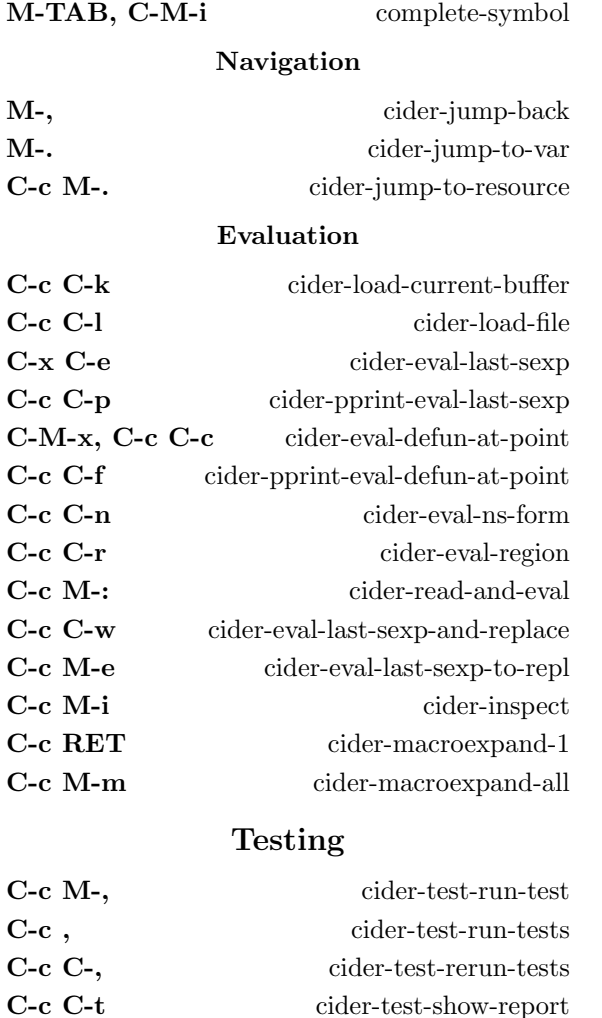

## Documentation

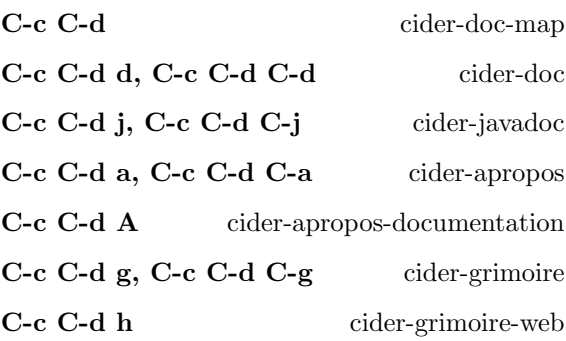

## CIDER control

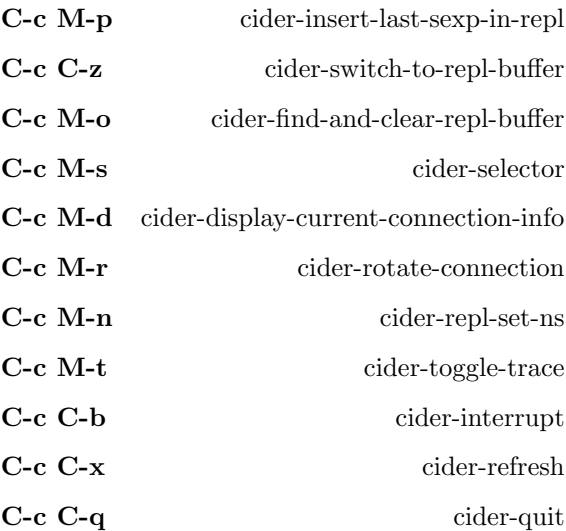